информация о влад МИНИСТерство науки и высшего образования Российской Федерации ФИО: Смирнов Сергей Николаевич ГБОУ ВО «Гверской государственный университет» Документ подписан простой электронной подписью Должность: врио ректора Дата подписания: 08.11.2023 14:14:21 Уникальный программный ключ:

69e375c64f7e975d4e8830e7b4fcc2ad1bf35f08

Утверждаю:

Руководитель ООП: **Ю.А. Дронова** 2023 г. **OPMANHECKWAY PMAMYEUM** DAKVIDLET

# Рабочая программа дисциплины (с аннотацией) **КОНКУРЕНТНОЕ ПРАВО И АНТИМОНОПОЛЬНОЕ РЕГУЛИРОВАНИЕ**

# Направление подготовки: 40.03.01 ЮРИСПРУДЕНЦИЯ

Профиль ПРАВОПОЛЬЗОВАНИЕ И ПРАВОПРИМЕНЕНИЕ

Для студентов 4 курса очной формы обучения Для студентов 4 курса заочной формы обучения

Составитель: *Стамплевский А.В.*

# **I. АННОТАЦИЯ**

#### **1. Цель и задачи дисциплины**

Целью освоения дисциплины является: создание у студентов практического представления в сфере конкурентного права.

Задачами освоения дисциплины по выбору являются: более углубленное изучение проблем антимонопольного регулирования и подготовка студентов, обучающихся по направлению 40.03.01 «Юриспруденция» к будущей самостоятельной работе.

### **2. Место дисциплины в структуре ООП**

Дисциплина «Конкурентное право и антимонопольное регулирование» относится к формируемой участниками образовательных отношений части учебного плана.

Данный курс является междисциплинарным и связан со следующими дисциплинами: Гражданское право, Предпринимательское право.

**3. Объем дисциплины по очной форме обучения: 2** зачетные единицы, **72** академических часа, **в том числе:**

**контактная аудиторная работа:** практическая подготовка **14** часов; **самостоятельная работа: 58** часов.

**Объем дисциплины по заочной форме обучения: 2** зачетные единицы, **72** академических часа, **в том числе:**

**контактная аудиторная работа:** лекции **4** часа, практическая подготовка **4** часа; **самостоятельная работа: 60** часов, контроль **4** часа.

**4. Планируемые результаты обучения по дисциплине, соотнесенные с планируемыми результатами освоения образовательной программы**

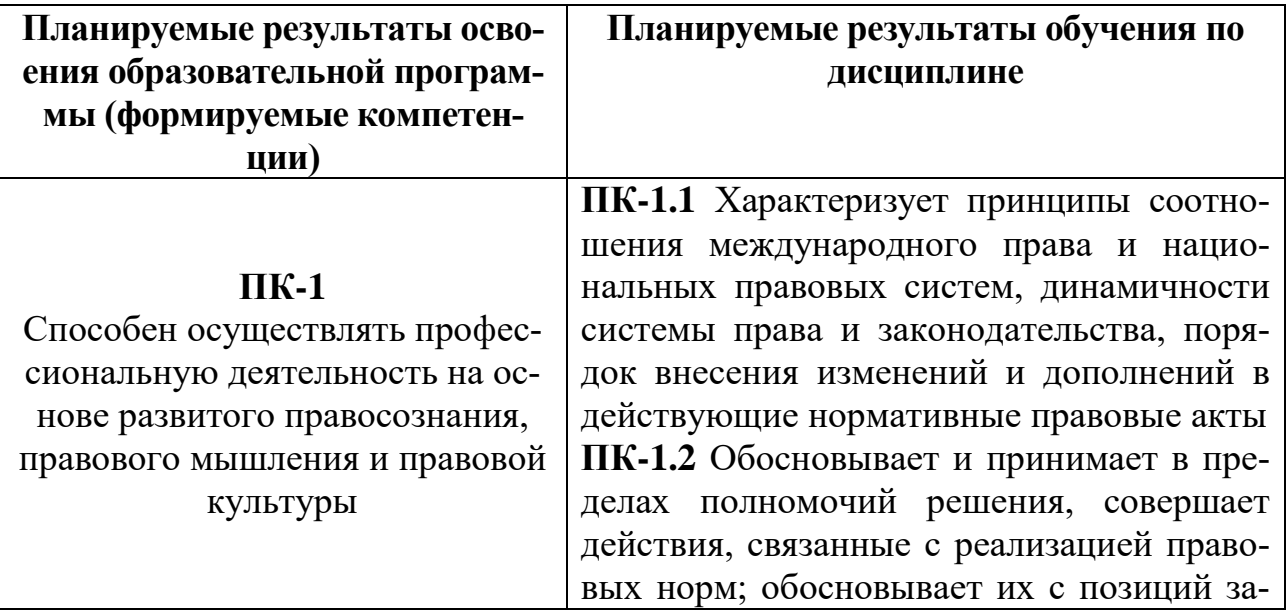

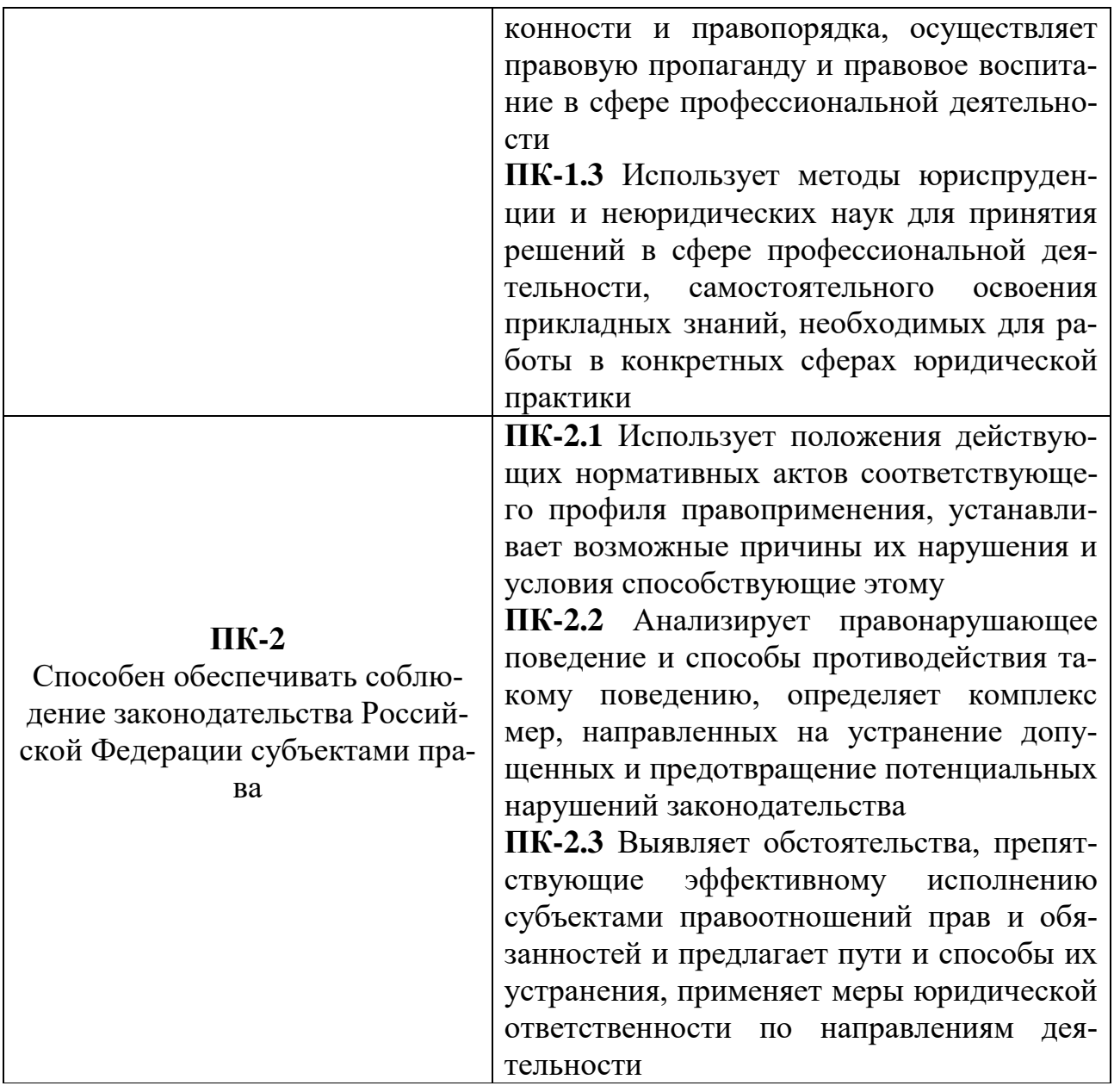

**5***.* **Форма промежуточной аттестации и семестр прохождения** зачет 8 семестр, для студентов заочной формы обучения зачет в летнюю сессию.

**6. Язык преподавания** русский**.**

## **II. Содержание дисциплины, структурированное по темам (разделам) с указанием отведенного на них количества академических часов и видов учебных занятий**

**1. Для студентов очной формы обучения**

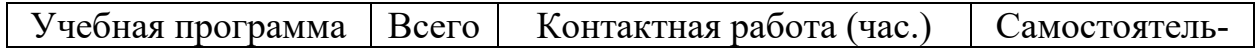

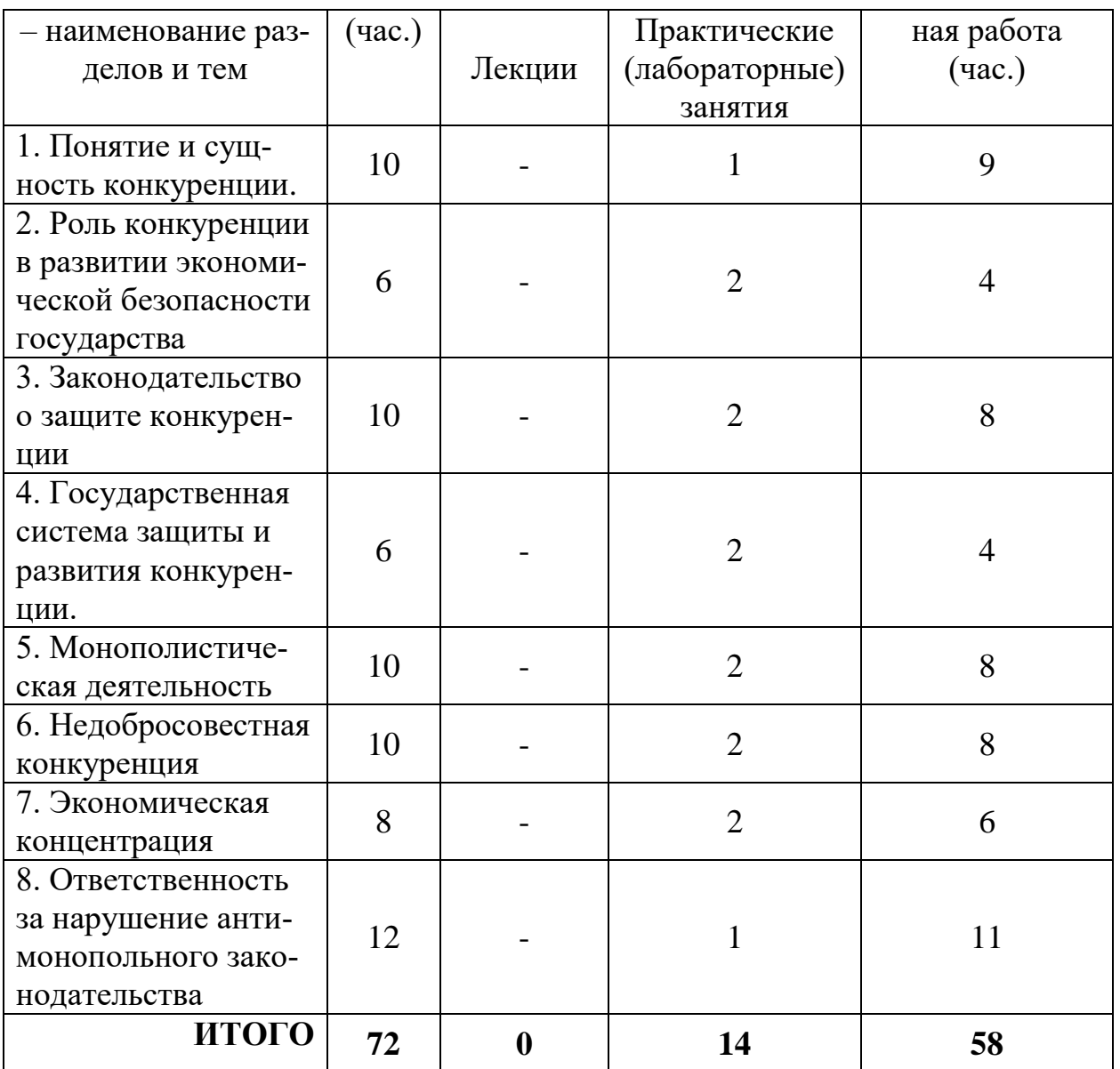

**IV. Оценочные материалы для проведения текущей и промежуточной аттестации**

**Типовые контрольные задания для проверки уровня сформированности компетенции**

- **1. Типовые контрольные задания для проверки уровня сформированности компетенции**
- **ПК-1-** Способен осуществлять профессиональную деятельность на основе развитого правосознания, правового мышления и правовой культуры
- **ПК-2-** Способен обеспечивать соблюдение законодательства Российской Федерации субъектами права

Дать письменный ответ на вопрос

– Злоупотребление доминирующим положением.

# **Критерии оценивания письменного ответа**

4

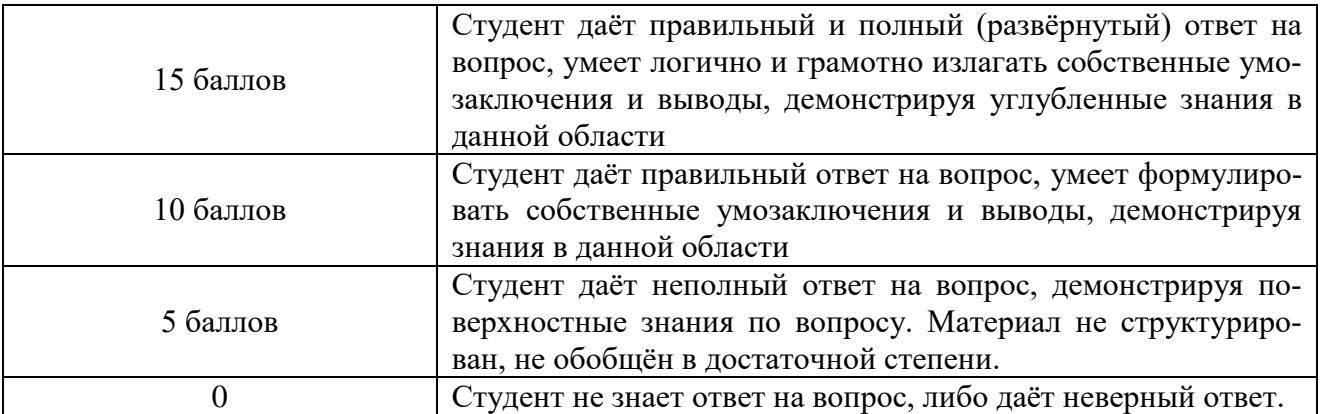

#### – Решение задачи

Постановлением руководителя Управления Федеральной антимонопольной службы по Тверской области начальник ПАО «МРСК Тверь» Б. признан виновным в совершении административного правонарушения, предусмотренного ч.2 ст.14.31 КоАП РФ, и ему назначено наказание в виде административного штрафа в размере 20 000 рублей.

Не согласившись с указанным постановлением, Б. обратился в суд с жалобой, в которой просит его отменить, ссылаясь на то, что выявленные нарушения в области антимонопольного законодательства допущены вследствие технических ошибок, которые были устранены, в связи с чем имеются основания для квалификации правонарушения как малозначительного и применения положений [ст.2.9 КоАП РФ.](https://rospravosudie.com/law/Статья_2.9_КоАП_РФ) Дайте правовую оценку содержанию жалобы Б. –

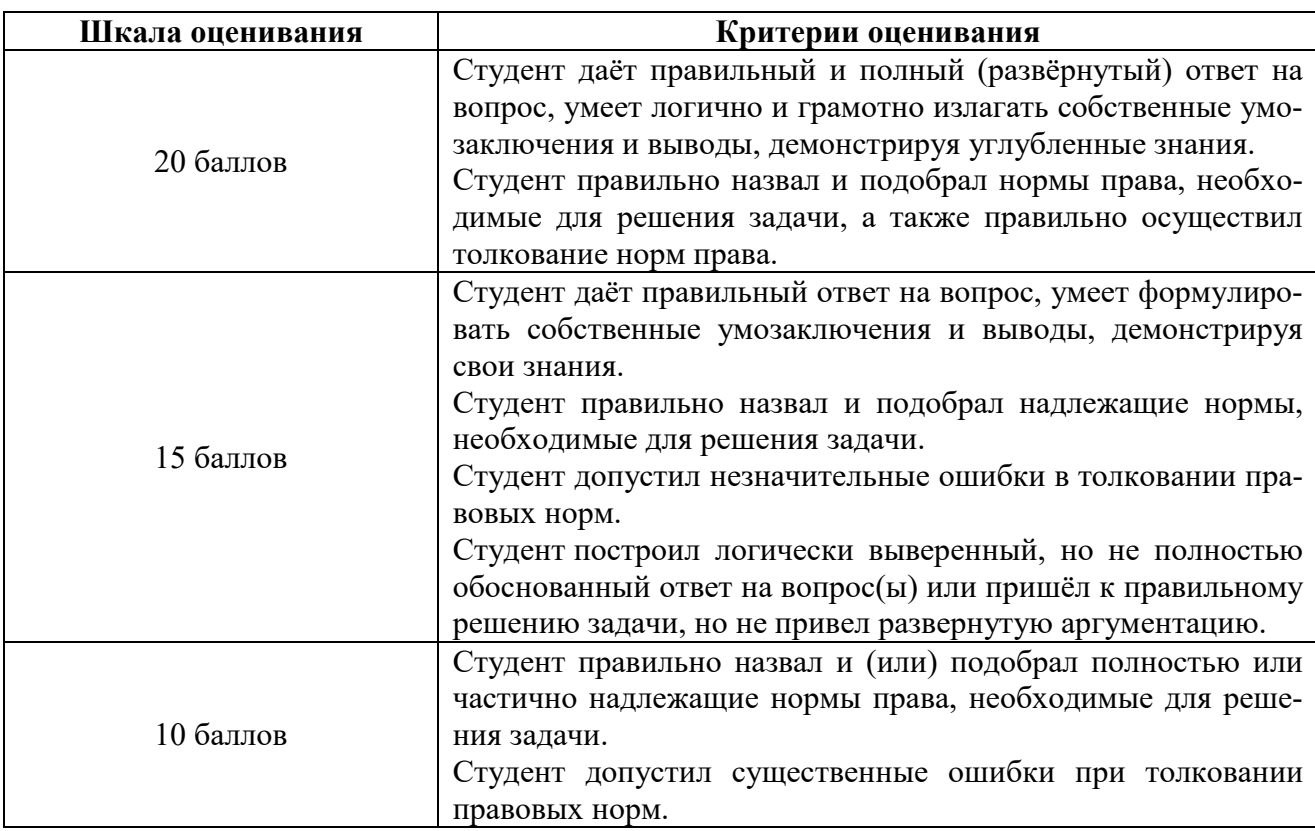

![](_page_4_Picture_175.jpeg)

![](_page_5_Picture_151.jpeg)

#### Дать письменный ответ на вопрос

– Антиконкурентные соглашения хозяйствующих субъектов. Допустимые соглашения.

![](_page_5_Picture_152.jpeg)

#### **Критерии оценивания письменного ответа**

#### – Решение задачи

Общество с ограниченной ответственностью «Дилижанс», Общество с ограниченной ответственностью «Тверь Сити», Муниципальное унитарное предприятие «Пассажирские перевозки г. Тверь», заключили соглашение, которое привело к разделу товарного рынка по составу продавцов при проведении конкурса владельцев автотранспортных средств категории М2 и М3 на право осуществления транспортного обслуживания населения на маршрутах регулярных перевозок города Твери в 2017 году. К какому виду ответственности и в каком порядке ООО «Тверь Сити» может быть привлечено к ответственности решением Управлением Федеральной антимонопольной службы по Тверской области за нарушение ФЗ №135-ФЗ «О защите конкуренции»?

![](_page_5_Picture_153.jpeg)

#### **Критерии оценивания решения задач**

![](_page_6_Picture_252.jpeg)

#### **V. Учебно-методическое и информационное обеспечение дисциплины** Рекомендуемая литература:

#### **а) основная литература**

1. Белов, В. А. Частное право. Материалы для изучения : в 3 т. Т. 3. Конкурентное право. Методология и методика. Разные произведения : учеб. пособие для вузов / В. А. Белов. — Москва : Юрайт, 2022. — 797 с. — (Высшее образование). — Текст: электронный. — URL: https://urait.ru/bcode/448425 (дата обращения: 07.12.2022).

2. Губин, Е. П. Предпринимательское право Российской Федерации : учебник / Е.П. Губин, П.Г. Лахно. — 3-е изд., перераб. и доп. — Москва : Юр.Норма : НИЦ ИНФРА-М, 2020. — 992 с. - Текст : электронный. - URL: https://znanium.com/catalog/product/1058081 (дата обращения: 07.12.2022).

3. Петров, Д. А. Конкурентное право : учебник и практикум для вузов / Д. А. Петров, В. Ф. Попондопуло ; под общ. ред. В. Ф. Попондопуло. — 2-е изд., перераб. и доп. — Москва : Юрайт, 2022. — 350 с. — (Высшее образование). — Текст : электронный. — URL: https://urait.ru/bcode/488983 (дата обращения: 07.12.2022).

4. Пузыревский, С. А. Конкурентное право : учебник / Д. А. Гаврилов, С. А. Пузыревский, Д. И. Серегин ; отв. ред. С. А. Пузыревский. — Москва : Норма : ИНФРА-М, 2019. - 416 с. - Текст : электронный. - URL: https://znanium.com/catalog/product/1020432 (дата обращения: 07.12.2022).

5. Шишкин, М. В. Антимонопольное регулирование : учебник и практикум для вузов / М. В. Шишкин, А. В. Смирнов. — Москва : Юрайт, 2022. — 143 с. — (Высшее образование). — Текст : электронный. — URL: https://urait.ru/bcode/490307 (дата обращения: 07.12.2022).

### **2) Программное обеспечение**

а) Лицензионное программное обеспечение Kaspersky Endpoint Security 10 для Windows – акт на передачу прав ПК545 от 16.12.2022 СПС ГАРАНТ аэро - договор №5/2018 от 31.01.2018 СПС КонсультантПлюс: версия Проф. - договор № 2018С8702

б) Свободно распространяемое программное обеспечение Google Chrome Яндекс Браузер Многофункциональный редактор ONLYOFFICE ОС Linux Ubuntu Notepad++ **OpenOffice** paint.net WinDjView

#### **3) Современные профессиональные базы данных и информационные справочные системы**

Справочная правовая система «Консультант Плюс»<https://www.garant.ru/> Справочная правовая система «ГАРАНТ»<https://www.consultant.ru/>

ЭБС Лань<https://e.lanbook.com/>

ЭБС Znanium.com<https://znanium.com/>

ЭБС Университетская библиотека online [https://biblioclub.ru](https://biblioclub.ru/) 

ЭБС ЮРАЙТ<https://urait.ru/>

ЭБС IPR SMART<https://www.iprbookshop.ru/>

## **VI. Методические материалы для обучающихся по освоению дисциплины**

## **ОРГАНИЗАЦИЯ РЕЙТИНГ-КОНТРОЛЯ**

1. Использование рейтинговой системы оценки качества учебной работы студентов ТвГУ определяется соответствующим локальным актом.

2. Каждый семестр делится на два модуля, которые завершаются контрольной точкой.

3. Формой рейтингового модульного контроля является тестирование.

4. Изучение дисциплины заканчивается зачетом.

На первый модуль отводится 40 баллов, которые распределяются следующим образом:

- текущий контроль – до 35 баллов;

- рубежный контроль – 5 баллов.

На второй модуль отводится 60 баллов, которые распределяются следующим образом:

- текущий контроль – до 55 баллов;

- рубежный контроль – 5 баллов.

5. На первом занятии преподаватель озвучивает обучающимся тематический и календарный график занятий, формы и сроки выполнения заданий, баллы, которые могут быть получены обучающимся за выполнение каждого из заданий.

Дополнительно обучающимся озвучиваются формы и правила выполнения заданий для получения премиальных баллов.

#### **1. Примерная тематика электронных презентаций студентов и основные требования к таким работам.**

- 1. Значение экономической безопасности государства.
- 2. Угрозы экономической безопасности.
- 3. Общественная ценность конкуренции.
- 4. Состояние конкуренции на российском рынке.
- 5. Основные составляющие конкурентоспособности.
- 6. Стратегии конкурентной борьбы.
- 7. Пути совершенствования антимонопольного законодательства.
- 8. Формы недобросовестной конкуренции.
- 9. Формы соглашений хозяйствующих субъектов и их влияние на экономику.
- 10. Полномочия Федеральной антимонопольной службы.

Тема мультимедийной презентации выбирается студентом самостоятельно по согласованию с преподавателем. Мультимедийные презентации используются в целях наглядной демонстрации дополнительных материалов к устному сообщению и не должны содержать весь основной текст, с которым выступает докладчик. В презентации могут быть отражены: основные тезисы выступления, цифры и названия, которые трудно воспринимаются аудиторией «на слух», графики, схемы, таблицы, формулы, а также видеозаписи и др.

Создание мультимедийной презентации, как правило, состоит из трех этапов:

I. Планирование презентации – это многошаговая процедура, включающая определение целей, изучение аудитории, формирование структуры и логики подачи материала. Планирование презентации включает в себя: определение целей; сбор информации об аудитории; определение основной идеи презентации; подбор дополнительной информации; планирование выступления; создание структуры презентации; проверка логики подачи материала.

II. Разработка презентации – методологические особенности подготовки слайдов презентации, включая вертикальную и горизонтальную логику, содержание и соотношение текстовой и графической информации.

III. Репетиция презентации – это проверка и отладка созданной презентации.

Объем презентации должен быть не меньше 10 слайдов. Первый слайд – это титульный лист, на котором должны быть представлены: название темы выступления; фамилия, имя, отчество автора. Допускается размещение фотографии или рисунка, отражающего тему исследования.

Дизайн-эргономические требования к презентации: сочетаемость цветов, ограниченное количество объектов на слайде, цвет текста, наглядность и «читаемость».

В оформлении презентаций выделяют две важных составляющих: оформление слайдов и представление информации на них. Прежде всего, презентация должна быть выполнена в едином стиле. На одном слайде рекомендуется размещение не более 3 цветов. При этом цвет текста должен сочетаться с цветом фона и позволять читателям ознакомиться с представляемым материалом. Использование различных анимационных эффектов не приветствуется, поскольку они отвлекают внимание аудитории от содержания информации на слайде.

Правила представления информации в мультимедийных презентациях следующие: использование коротких слов и предложений; использование заголовков для привлечения внимания аудитории; горизонтальное расположение информации; размещение пояснений к рисунку под ним; использование рамок, заливок, рисунков, таблиц, диаграмм и схем для иллюстрации наиболее важных фактов; не выносите в один слайд более 3-х фактов, выводов и определений; обеспечьте максимальную информационную насыщенность при минимальном объеме информации на слайде за счет грамотного структурирования и устного текста.

#### **2. Методические рекомендации по работе с нормативно-правовыми актами**

Самостоятельная работа призвана, прежде всего, сформировать у студентов навыки работы с нормативно-правовыми актами. При их анализе необходимо научиться правильно фиксировать основный реквизиты документа (полное официальное название, когда и каким государственным органом был принят, кем и когда подписан, где опубликован), порядок вступления в силу и сферу действия.

В процессе изучения правовых источников очень важно правильно определить причины и исторические условия принятия данного правового документа. Необходимо уяснить главное, сущностное - почему, с какой целью государством был разработан и принят настоящий правовой акт, чем обусловлено его появление именно в это время, каков его социальный смысл. При этом каждый нормативно-правовой акт должен быть рассмотрен не изолированно, а в рамках его системной связи с другими нормами права.

Следует обратить внимание на терминологию изучаемого источника, без знания которой невозможно усвоить ключевые положения изучаемой дисциплины. В этих целях, как показывает опыт, незаменимую помощь оказывают всевозможные юридические справочные издания, прежде всего, энциклопедического характера.

#### **3. Методические рекомендации по организации самостоятельной работы студентов.**

Успешное изучение дисциплины возможно только при правильной организации самостоятельной работы студентов. Обучающемуся следует, прежде всего, внимательно ознакомиться с содержанием рабочей программы курса.

В рамках самостоятельной подготовки должно быть особое внимание уделено работе с юридической литературой. Достаточно обратиться к перечню базовой и рекомендуемой литературы, приведенной в программе, чтобы понять, насколько огромна по своему объему и чрезвычайно разнообразна литература. Опубликованные работы написаны в различных жанрах, которые определяются тем, что они рассчитаны на различные по подготовке и интересам группы читателей (ими могут быть не только студенты, но и практики, научные работники), либо граждан, интересующихся правом независимо от своей профессии; предполагают передачу различного объема знаний; написаны в традиционной или критической манере.

Ввиду такого обилия информации и насыщенности книжного рынка, возникает необходимость в ходе самоподготовки осваивать методику поиска литературы и оценки содержащейся в ней информации.

Наиболее традиционными и привычными для российских студентов (да и преподавателей) являются следующие способы отыскания литературы: работа с библиографическими изданиями в библиотеках; изучение специальных выпусков отсылок к литературе, систематизированных по отраслям права, разделам, либо конкретным проблемам; использование библиотечных каталогов, которые в настоящее время представлены преимущественно в виде компьютерной информации.

Оценка информации в правовой литературе должна осуществляться, прежде всего, по критериям актуальности и соответствия суждений действующему законодательству и последним решениям высших судебных органов страны. В порядке совета можно выделить несколько способов оценки научного текста:

во-первых, определение предназначенности работы - полемическая, альтернативная, острокритическая, традиционная;

во-вторых, сопоставление даты издания книги или журнала и изменений в законе, учитывая тенденции развития;

в-третьих, сопоставление хотя бы нескольких литературных источников, с тем, чтобы действительно оценить полноту разработки предмета, уровень и объем проводимых соображений;

в-четвертых, консультирование с ведущим преподавателем по вопросам того или иного издания.

В ходе работы с литературой студент должен знакомиться с опубликованной и неопубликованной судебной практикой, составлять ее краткие обзоры и представлять на обсуждение на занятии либо на заседании научной студенческой конференции.

Важным моментом является также и то, чтобы самоподготовка студентов по определенной проблематике проводилась с учетом времени изучения данной темы по учебному плану.

#### **4. Вопросы для подготовки к промежуточной аттестации.**

1. Экономическая безопасность: понятие и содержание.

2. Сущность конкуренции.

3. Сфера действия конкурентных законов. Отношения, регулируемые конкурентным законодательством.

4. Понятие и признаки доминирующего положения хозяйствующего субъекта и финансовой организации.

5. Монополистическая деятельность хозяйствующего субъекта и финансовой организации. Порядок определения.

6. Группа лиц и аффилированные лица.

7. Понятие и признаки недобросовестной конкуренции на товарном рынке.

8. Формы недобросовестной конкуренции на товарном рынке и рынке финансовых услуг, ее последствия.

9. Порядок проведения анализа и оценки состояния конкурентной среды на товарных рынках.

10. Злоупотребление доминирующим положением.

11. Антиконкурентные соглашения хозяйствующих субъектов. Допустимые соглашения.

12. Предварительный и последующий контроль экономической концентрации.

13. Ответственность за нарушение конкурентного законодательства.

14. Понятие и виды предписаний антимонопольного органа.

15. Административная и уголовная ответственность за нарушение конкурентного законодательства.

![](_page_11_Picture_215.jpeg)

## **VII. МАТЕРИАЛЬНО-ТЕХНИЧЕСКОЕ ОБЕСПЕЧЕНИЕ**

![](_page_12_Picture_277.jpeg)

![](_page_13_Picture_323.jpeg)

![](_page_14_Picture_250.jpeg)

![](_page_15_Picture_286.jpeg)

# **VIII. Сведения об обновлении рабочей программы дисциплины**

![](_page_16_Picture_35.jpeg)